# **Seminario de Huella de Carbono**

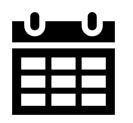

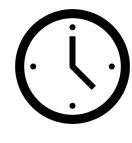

**Fecha Horario Lugar**

23/11/2023 De 16.00h a 20.00h Facultade de Ciencias Campus Terra (Lugo) Universidade de Santiago de Compostela

Esta jornada está pensada para dar a conocer el reto del Cambio Climático dentro de los objetivos de desarrollo sostenible (ODS) y, más concretamente, mostrar el valor de la Huella de Carbono (HC) como indicador de la contribución de la actividad industrial a dicho impacto con el fin de plantear estrategias de transición ecológica. De este modo, se mostrarán diversas metodologías y herramientas de cálculo para los diferentes alcances estandarizados de HC.

El formato de aprendizaje planteado combinará una presentación, en la que se mostrarán los diferentes conceptos y metodologías ilustrados con casos prácticos, así como una clase interactiva en aula de informática (formato taller) para que los alumnos participantes se familiaricen con el uso y aplicación de éstas, mediante el cálculo de la HC en casos concretos sencillos e ilustrativos.

- **Objetivo:** Difundir el interés y utilidad de la HC como indicador ampliamente utilizado para reducir el impacto sobre el cambio climático.
- **Dirigido a:** Alumnos de grado y/o máster, preferiblemente de carreras del ámbito de las ingenierías, motivados en conocer cómo se puede determinar la Huella de Carbono de una actividad, producto y/o proceso con el fin de reducir su impacto sobre el cambio climático.
- **Organiza:** Grupo de Investigación PRODES (GI 2058 USC) y Genesal Energy (en el marco de la Cátedra de Transición Energética USC-Genesal Energy).

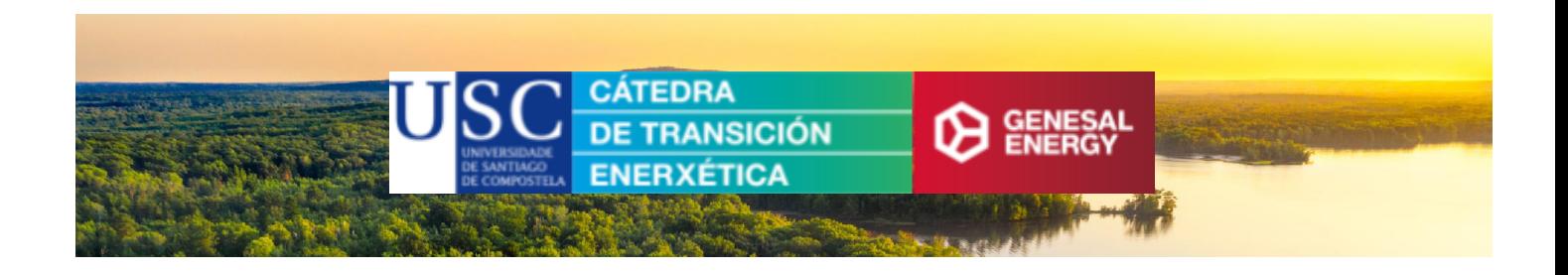

## **PROGRAMA**

#### **16:00h – 16:10h**

Presentación del Seminario (Dr. Eugenio Fernández Carrasco, Dep. Ingeniería Química – USC)

#### **16:10h – 17:00h**

Huella de Carbono. Conceptos clave (Dr. Eugenio Fernández Carrasco, Dep. Ingeniería Química – USC)

### **17:00h – 17:30h**

PAUSA PARA CAFÉ

#### **17:30h – 20:00h**

Taller práctico de HC: Calculadora del Ministerio y openLCA (Dr. Eugenio Fernández Carrasco, Dep. Ingeniería Química – USC)

Taller 1: Cálculo de la HC corporativa alcances 1 y 2 (calculadora del Ministerio) Taller 2: Cálculo de la HC alcance 3 (openLCA)

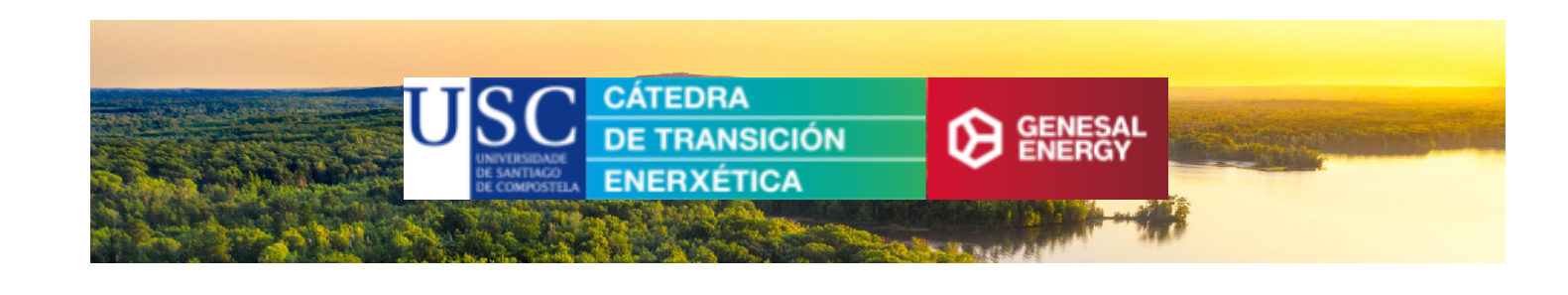